## **KETpic style —ketlayer—**

## **1** スタイル名

ketlayer.sty

## **2** 概要

ketpic.sty

## **3** 環境

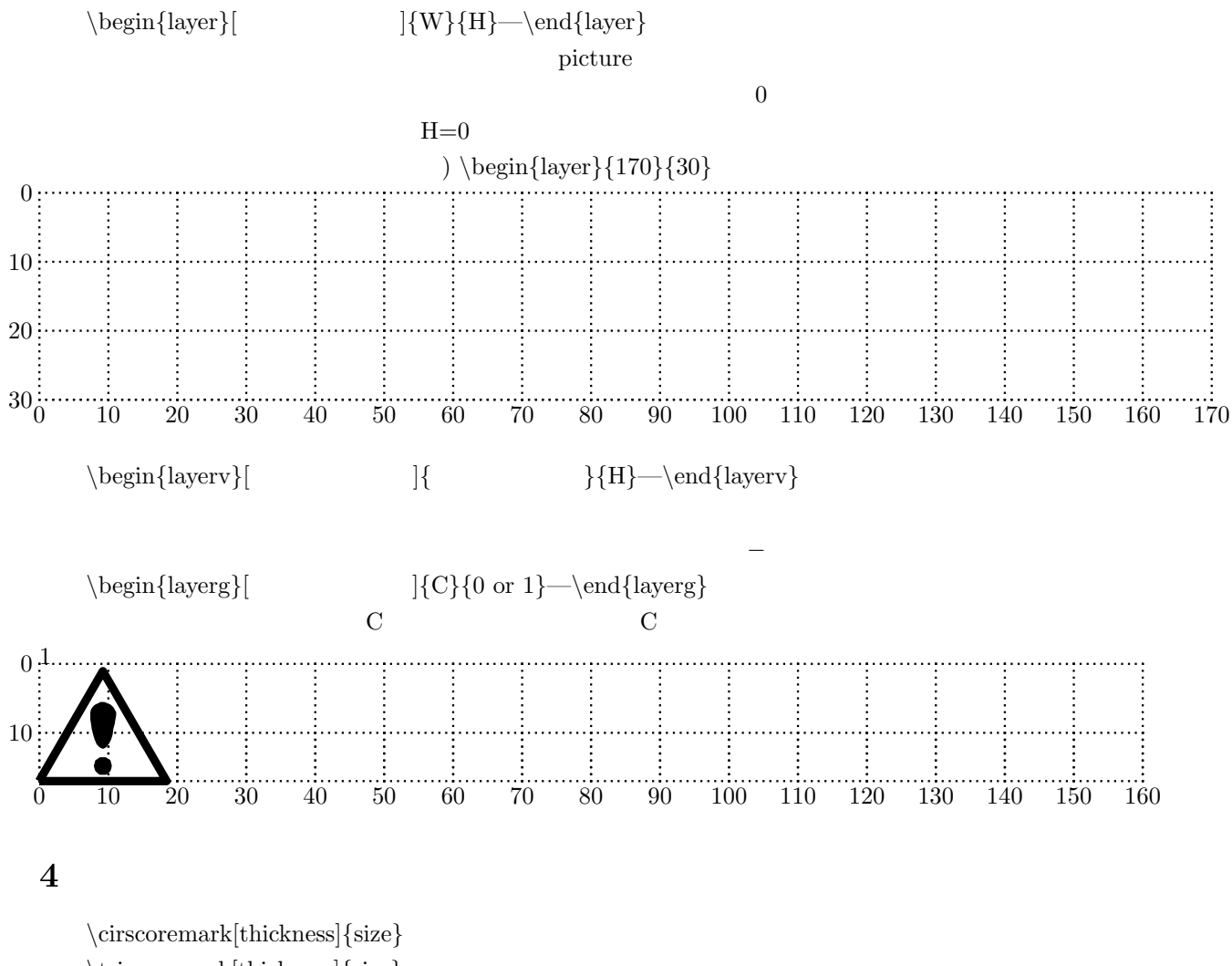

 $\triangle$ triscoremark[thickness] $\{size\}$ 

 $\csc{oremark}$ [thickness]*{*size*}* 

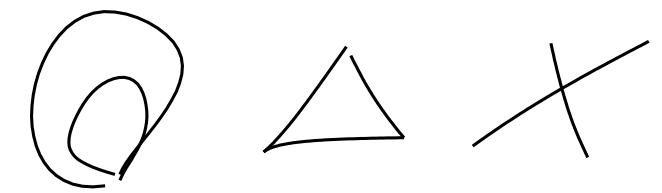

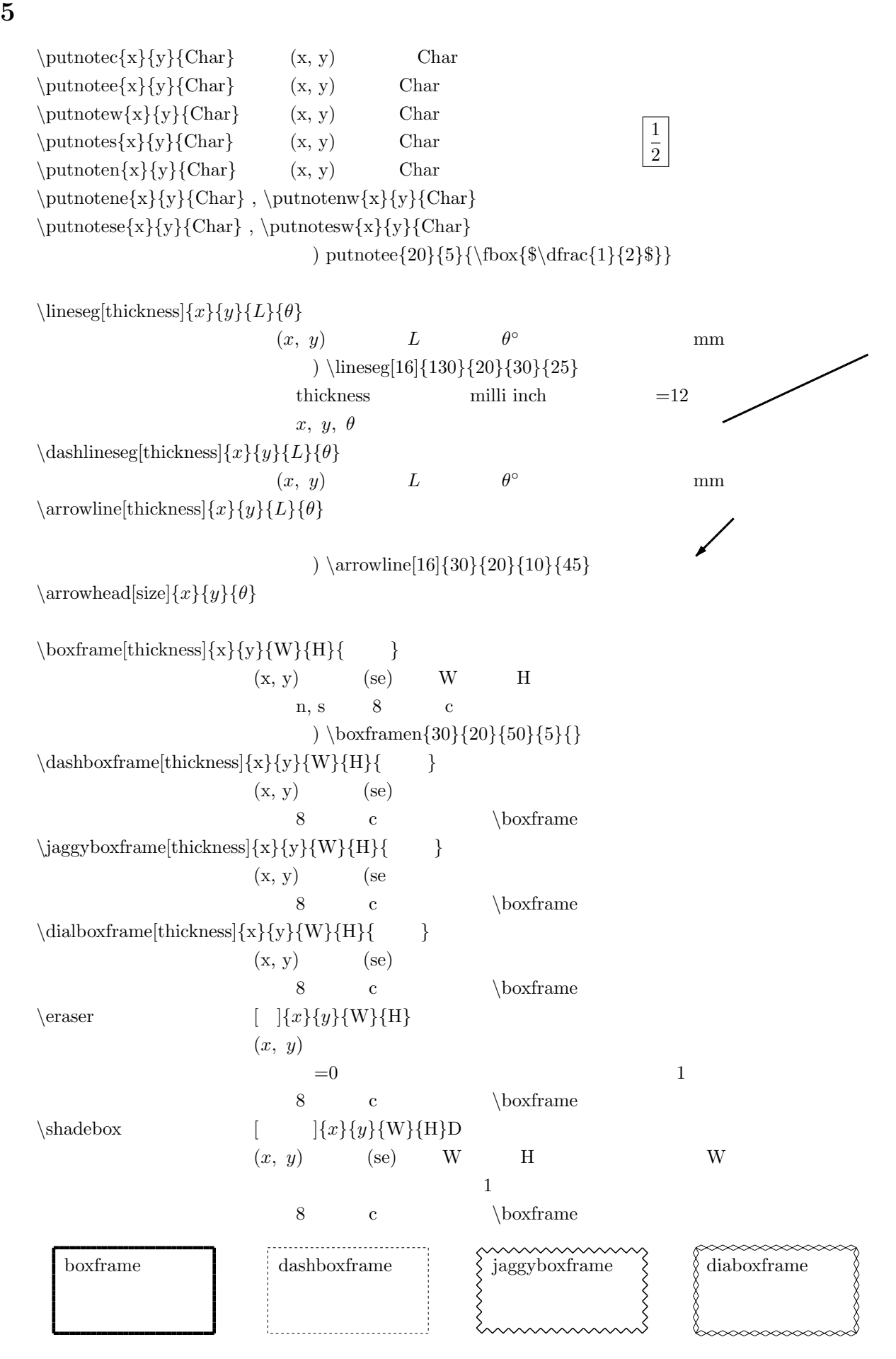

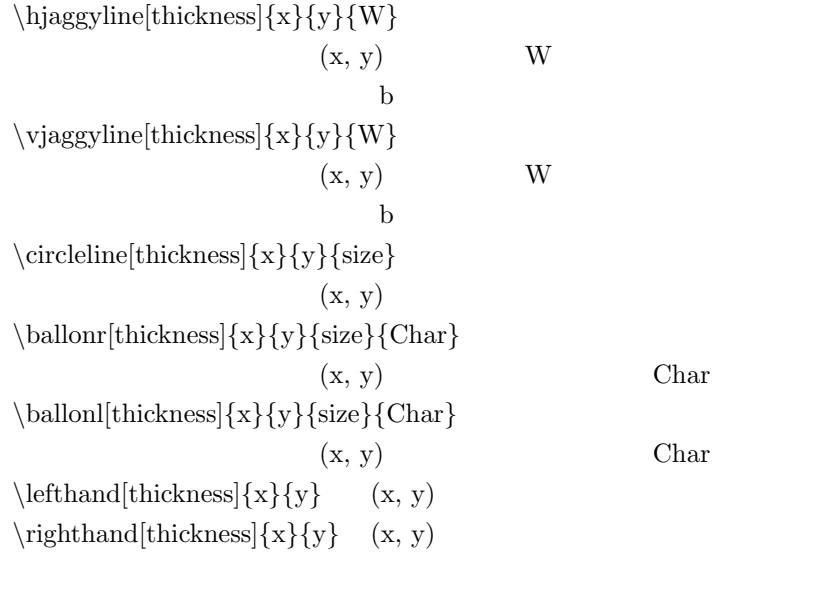

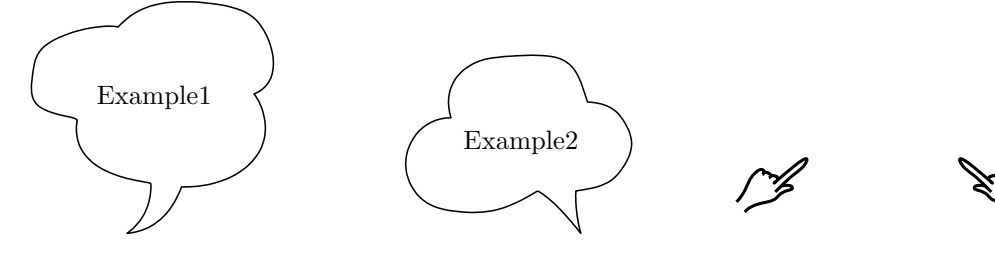

mmmmm

 $\sim$